# ALLDATA MANAGE Online 4 Custom Job Price Types

#### **Standard Price**

#### **Package Price**

### **Complete Price**

### **Fixed Price**

Typical Custom Job.

Receives its pricing from the total of parts and labor.

**Best Used:** When parts and labor cost will vary depending on vehicle type.

**Example:** Front Brakes **Service** Remove and Replace **Alternator** Complete Tune-Up

Requires a predetermined "sell" price to be set. The minimum amount the job will sell for.

Requires a labor line to be used.

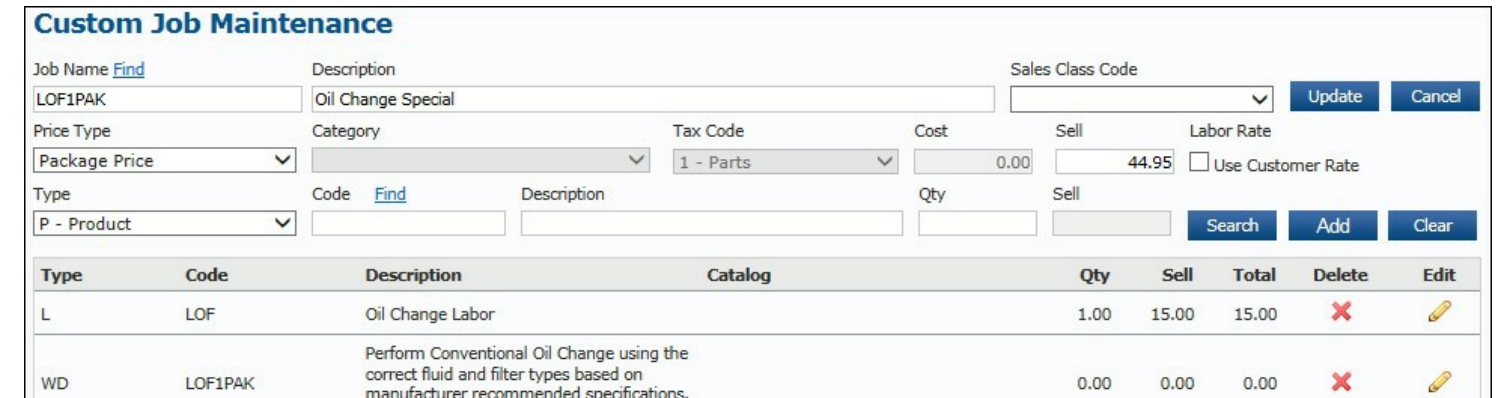

Additional items exceeding the sell price will take the difference out of that labor line.

Total price increases accordingly.

**Best Used:** As "loss leader" custom job.

**Example:** Conv.Oil Change Special: \$34.95 and Up

Requires a "sell" price to be set. The total amount customer pays, not including tax.

"Sell" price stays constant, regardless of total parts and labor cost.

Total price = ("sell" price + tax).

Taxes applied to each part and labor line.

**Best Used:** Prices are standardized/predictable. Fleet accounts, Local/National accounts

**Examples:** Complete Shocks & Struts Special. Other "specials"

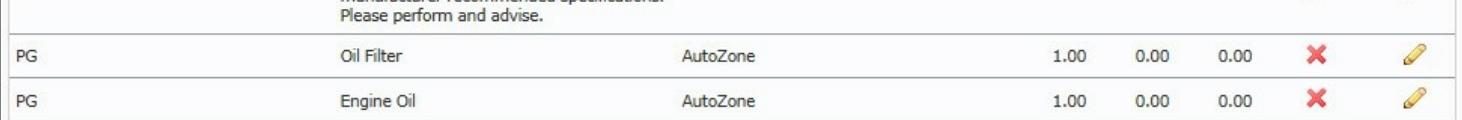

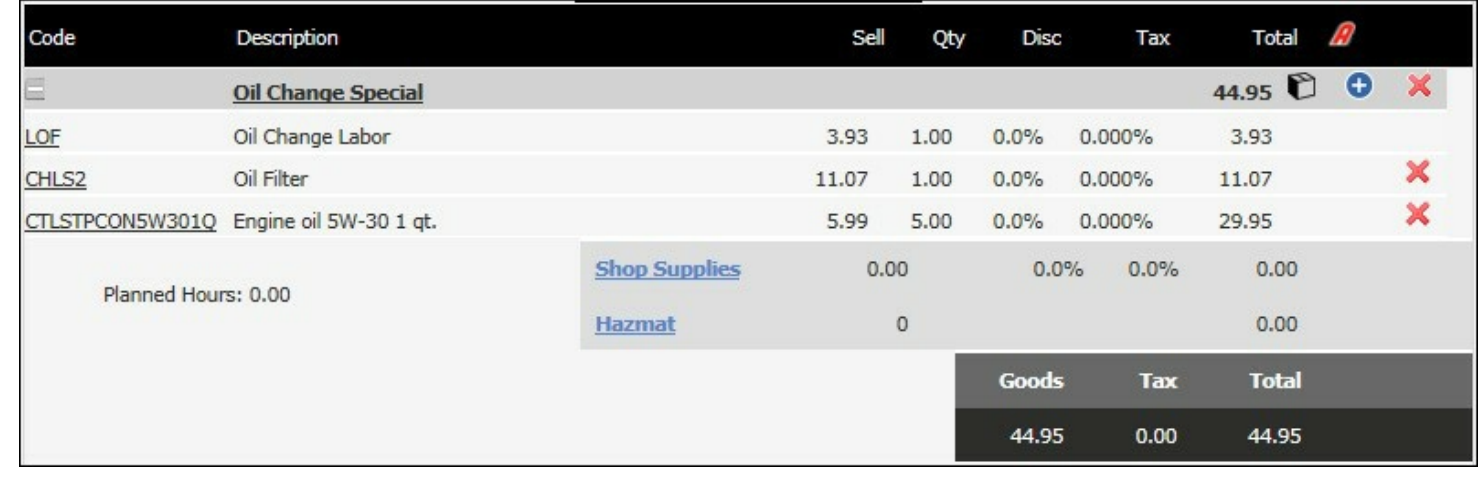

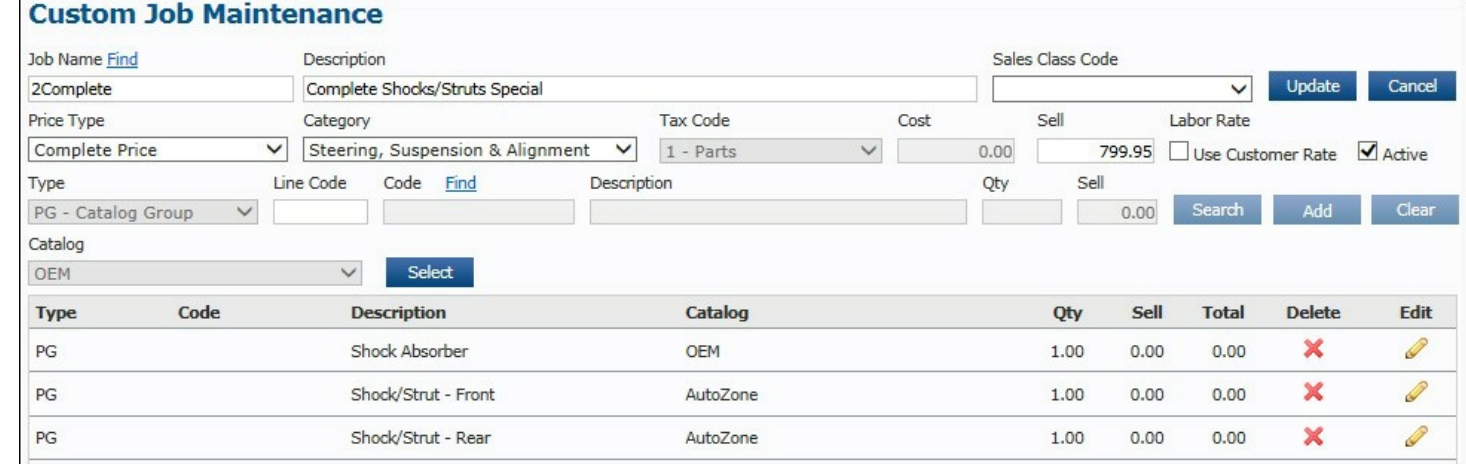

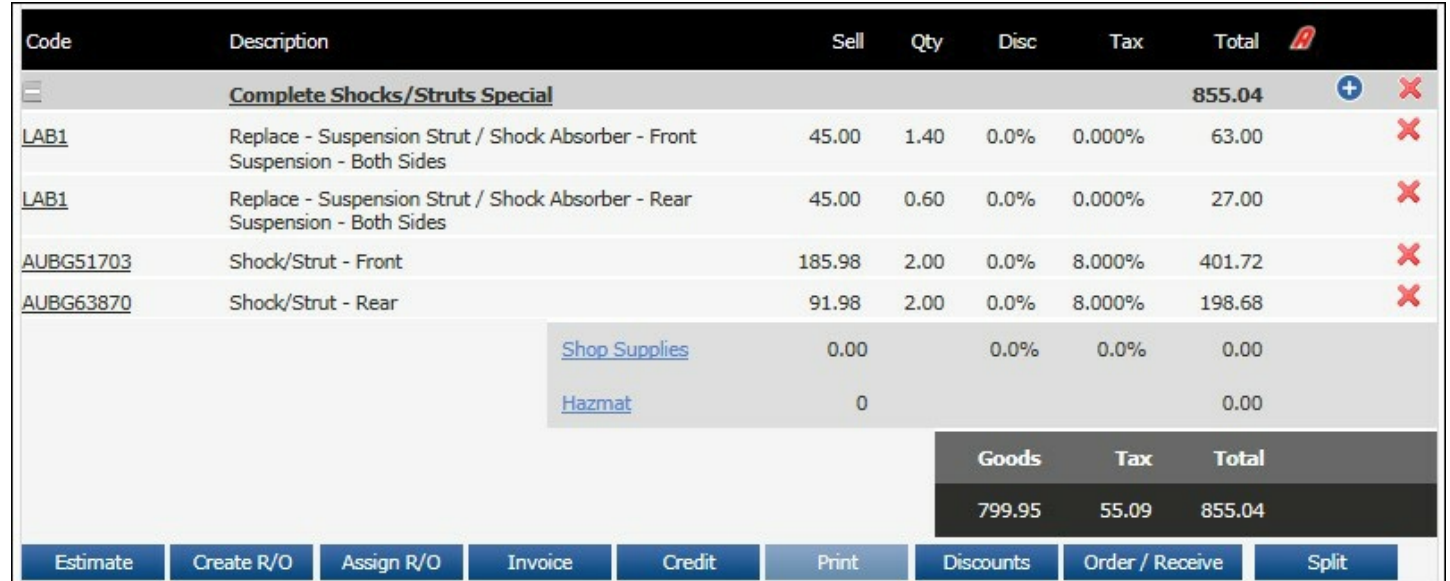

Requires a "fixed" price for the entire job.

Price will not change regardless of parts and labor.

Parts and labor lines show as \$0.00 price.

Job is taxed based on the selected Product Tax Type assigned

Total price = Fixed price. Not taxed

**Best Used:** Labor services, jobs requiring minimal parts

**Examples:** Two-Wheel Alignment, Power Steering Flush, Tire Mount and Balance, Diagnostic etc.

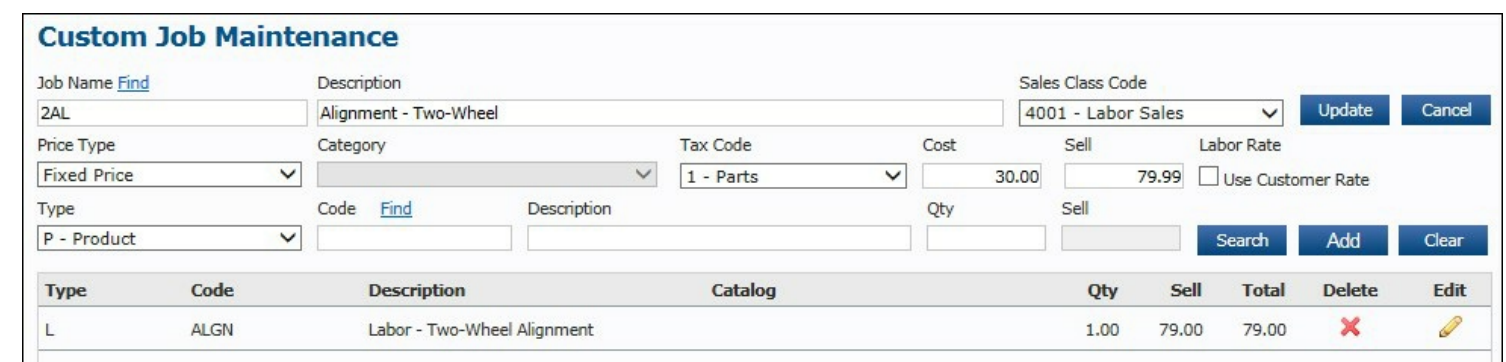

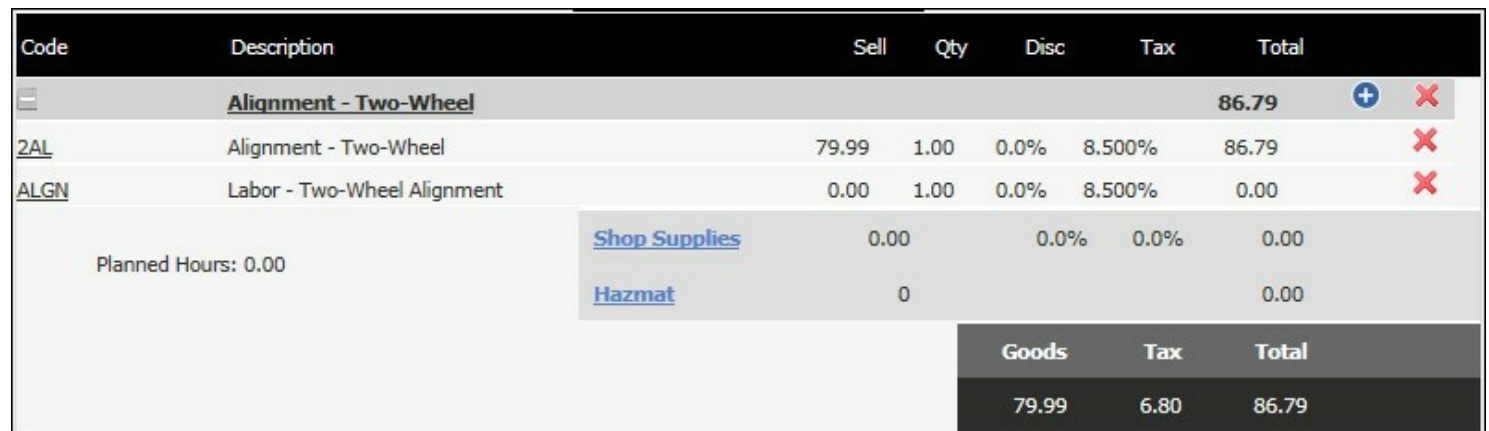

#### **Maintenance Screen View**

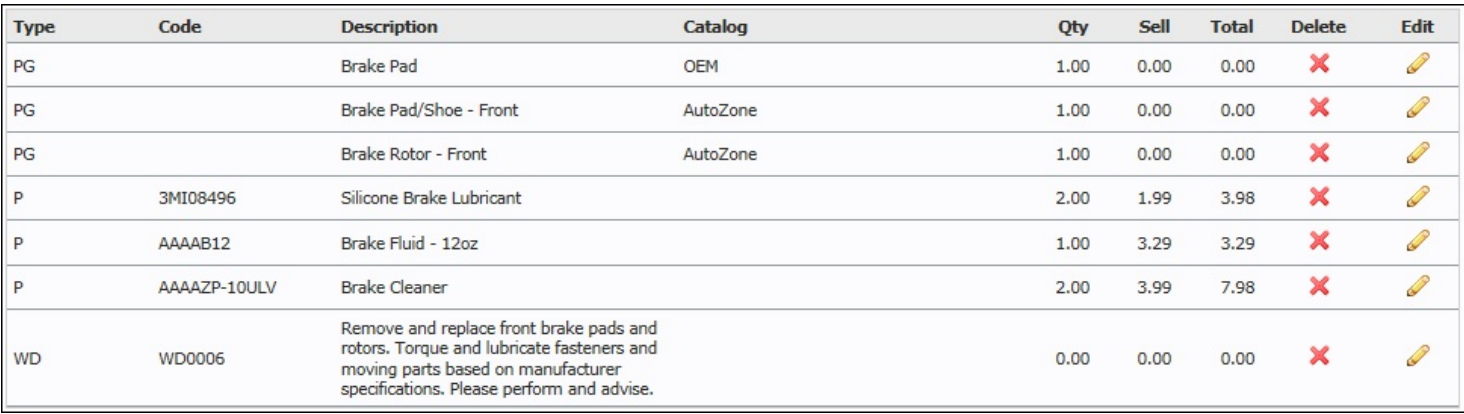

#### **Work Screen View**

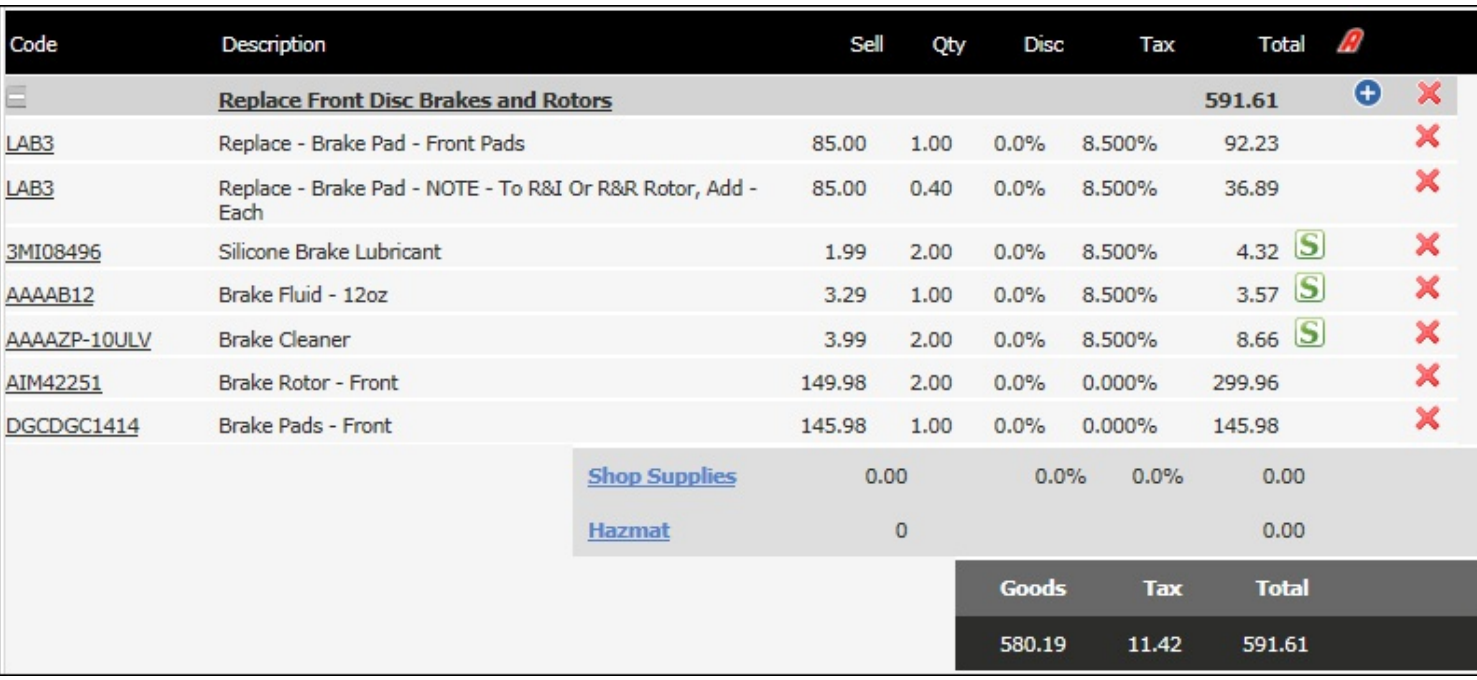

<https://www.youtube.com/watch?v=AtztwBbG3yk&t=129s>

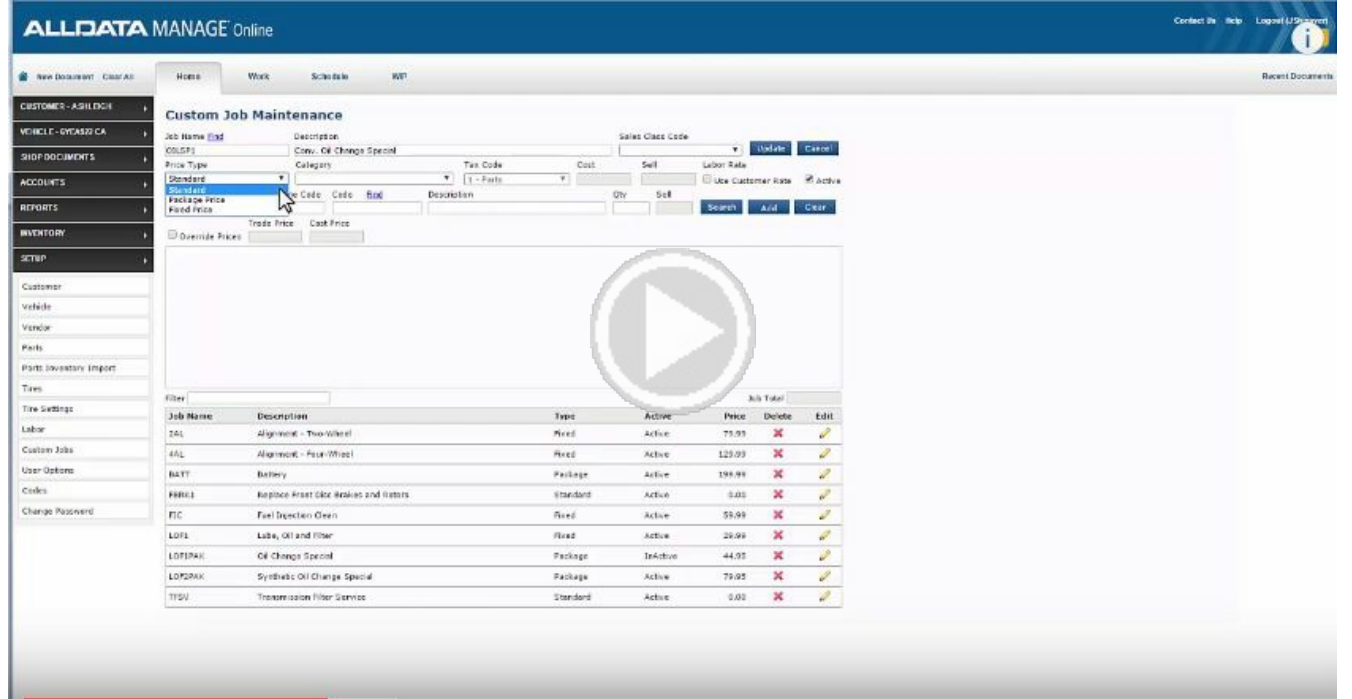

©2017 All rights reserved. ALLDATA LLC. ALLDATA, ALLDATA Repair and ALLDATA Manage are registered trademarks of ALLDATA LLC. AutoZone is a registered trademark of AutoZone Parts, Inc. myCARFAX is a registered trademark of CARFAX, Inc. Demandforce and Quickbooks Online are registered trademarks of Intuit, Inc. MechanicNet is a copyright of MechanicNet Group . All other marks are property of their respective owners.

# **Watch This Video**

## Manage Online: Using Custom Jobs